# <span id="page-0-1"></span><span id="page-0-0"></span>F28HS Hardware-Software Interface: Systems Programming

Hans-Wolfgang Loidl

School of Mathematical and Computer Sciences, Heriot-Watt University, Edinburgh

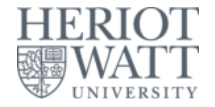

#### Semester 2 — 2018/19

 $\Omega$ 

<sup>0</sup>No proprietary software has been used in producing [th](#page-0-0)[ese](#page-1-0) [sli](#page-0-0)[de](#page-1-0)[s](#page-0-0)  $\geq$ 

# **Outline**

<span id="page-1-0"></span>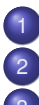

- [Lecture 1: Introduction to Systems Programming](#page-2-0)
- [Lecture 2: Systems Programming with the Raspberry Pi](#page-0-1)
- [Lecture 3: Memory Hierarchy](#page-0-1)
	- **[Memory Hierarchy](#page-0-1)** 
		- **O** [Principles of Caches](#page-0-1)
- [Lecture 4: Programming external devices](#page-0-1)
	- [Basics of device-level programming](#page-0-1)
- [Lecture 5: Exceptional Control Flow](#page-0-1)
- [Lecture 6: Computer Architecture](#page-0-1)
	- **O** [Processor Architectures Overview](#page-0-1) **•** [Pipelining](#page-0-1)
- [Lecture 7: Code Security: Buffer Overflow Attacks](#page-0-1)
	- [Lecture 8: Interrupt Handling](#page-0-1)
	- [Lecture 9: Miscellaneous Topics](#page-0-1)
- [Lecture 10: Revision](#page-0-1)

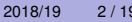

# <span id="page-2-0"></span>Lecture 7: Code Security: Buffer Overflow Attacks

- **Code Security** deals with writing code that is "secure" against attacks, i.e. that cannot be tricked in performing an unintended task.
- This is important across all application domains, e.g. web programming, server programming, embedded systems programming.
- It is particularly important in embedded systems programming, because you often don't have OS protection against attacks.
- You will learn more about security in **F20CN: Computer Network Security**.
- Here we focus on the **security of low-level code** and in particular on **buffer overflow attacks**.
- **NB:** Buffer overflow attacks are some of the [most commonly](http://cwe.mitre.org/top25/) [occuring security bugs](http://cwe.mitre.org/top25/)  $\lambda$  . The  $\lambda$

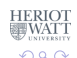

舌

Hans-Wolfgang Loidl (Heriot-Watt Univ) [F28HS Hardware-Software Interface](#page-0-0) Lec 7: Buffer Overflow Attacks 3 / 19

# <span id="page-3-0"></span>**Dynamically Changing Attributes: setuid**

Background: dynamically changing the ownership of programs.

- Sometimes we want to specify that a file can only be modified by a certain program.
- Thus, we want to control access on a per-program, rather than a per-user basis.
- We can achieve this by creating a new user, representing the role of a modifier for these files.
- **Mark the program, as setuid to this user.**
- This means, no matter who started the program, it will run under the user id of this new user.
- Example:

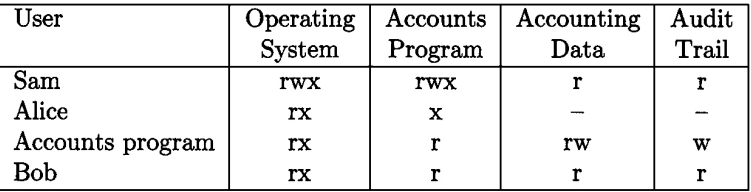

Hans-Wolfgang Loidl (Heriot-Watt Univ) [F28HS Hardware-Software Interface](#page-0-0) Lec 7: Buffer Overflow Attacks 4 / 19

**Berge Coldi** (Heriot-Wall Unity) **Present are all available and the security programs are a major setuid programs and the setuid programs are a major security programs and the setuid programs are a major setuid programs a** 

റെ റ

### Example code for setuid

```
static uid_t euid, uid;
int main(int argc, char * argvp[]) {
  FILE *file;
   /* Store real and effective user IDs */
   uid = qetuid(); euid = qeteuid();
   /* Drop privileges */
   seteuid(uid);
   /* Do something useful ... */
   /* Raise privileges, in order to access the file */seteuid(euid);
   /* Open the file; NB: this is owned and readable only by a different
   file = fopen("/tmp/logfile", "a");
   /* Drop privileges again */
   seteuid(uid);
   /* Write to the file */if (file) {
     fprintf(file, "Someone used this program: UID=%d, EUID=%d\n",
   } else {
     /tp/logfile; aborting ...<br>| fprintf(stderr, "Could not open file /tmp/logfile; aborting
                                                KON KON KENKEN E KORA
     return 1;
Hans-Wolfgang Loidl (Heriot-Watt Univ)
                         F28HS Hardware-Software Interface Lec 7: Buffer Overflow Attacks 5/19
```
# Testing this prgram

#### <span id="page-5-0"></span>As normal user do the following:

```
# do everything in an open directory
> cd /tmp
# download the source code
> wget http://www.macs.hw.ac.uk/˜hwloidl/Courses/F21CN/Labs/OSsec/setuid1.c
# compile the program
> gcc -o s1 setuid1.c
# change permissions so that everyone can execute it
> chmod a+x s1
# check the permissions
> ls -lad s1
-rwxrwxr-x 1 hwloidl hwloidl 10046 2011-11-11 22:06 s1
# generate an empty logfile
> touch /tmp/logfile
# change permissions to make it read/writeable only by the owner!
> chmod go-rwx /tmp/logfile
# check the permissions
> ls -lad /tmp/logfile
                                                                 HERIOT<br>WATT
-rw------- 1 hwloidl hwloidl 0 2011-11-11 22:06 /tmp/logfile
                                                                  QQ
```

```
> cd /tmp
# try to run the program
> ./s1
Could not open file /tmp/logfile; aborting ...
```

```
# this failed, because quest doesn't have permission to write to
```
As normal user do the following

Now, as guest you can run the program:

But the normal user can read the file, eg:

```
Someone used this program: UID=1701, EUID=1701
Someone used this program: UID=12386, EUID=12386
                                                              (1,1) (1,1) (1,1) (1,1) (1,1) (1,1) (1,1) (1,1) (1,1) (1,1) (1,1) (1,1)\Omega
```

```
> cd /tmp
# try to run the program
> ./s1
Could not open file /tmp/logfile; aborting ...
# this failed, because quest doesn't have permission to write to
```
#### As normal user do the following

```
# set the setuid bit
> chmod +s s1
> ls -lad s1
-rwsrwsr-x 1 hwloidl hwloidl 10046 2011-11-11 22:06 s1
```
Now, as guest you can run the program:

But the normal user can read the file, eg:

```
Someone used this program: UID=1701, EUID=1701
Someone used this program: UID=12386, EUID=12386
                                                K ロ > K 個 > K 로 > K 로 > → 로 → K Q Q Q
```

```
> cd /tmp
# try to run the program
> ./s1
Could not open file /tmp/logfile; aborting ...
# this failed, because quest doesn't have permission to write to
```
#### As normal user do the following

```
# set the setuid bit
> chmod +s s1
> ls -lad s1
-rwsrwsr-x 1 hwloidl hwloidl 10046 2011-11-11 22:06 s1
```
#### Now, as guest you can run the program:

```
>/s1
# now this succeeds, although the user still cannot read the file
> cat /tmp/logfile
cat: /tmp/logfile: Permission denied
```
#### But the normal user can read the file, eg:

```
> cat /tmp/logfile
Someone used this program: UID=1701, EUID=1701
Someone used this program: UID=12386, EUID=12386
                                          KET KALLAS YER EL VOOR
```
### Buffer Overflow Attacks

- <span id="page-9-0"></span>Often low-level programs use fixed-size arrays (buffers) to store data.
- When copying into such buffers, the program has to check that it doesn't exceed the size of the buffer.
- There are no automatic bounds checks in low-level languages such as C.
- **If no check is performed, the program would just overwrite the** following data block.
- If the data beyond the bound is chosen to be malign, executable machine code, an attacker can gain control of the system in this way.

# Example 1: Rsyslog

<span id="page-10-0"></span>The following vulnerability in the  $rsyslog$  program was reported in Linux Magazin 12/11:

```
[\ldots]int i; /* general index for parsing */uchar bufParseTAG[CONF_TAG_MAXSIZE];
uchar bufParseHOSTNAME [CONF_HOSTNAME_MAXSIZE];
[...]
while(lenMsq > 0 && *p2parse != ':' && *p2parse != ' ' &&
      i < CONF_TAG_MAXSIZE) {
 buffererAG[i++] = *p2parse++;--lenMsg;
}
if(lenMsq > 0 && *p2parse == ':') {
 ++p2parse;
 --lenMsg;
 buffererserAG[i++] = '::';}
[...]
bufParseTAG[i] = \sqrt{0'}ng \frac{1}{2}/(\frac{1}{2}) (E) {E} = \frac{1}{2} 940
```
## Example 2:

<span id="page-11-0"></span>The following vulnerability in the  $rsyslog$  program was reported in Linux Magazin 12/11:

```
[\ldots]int i; /* general index for parsing */uchar bufParseTAG[CONF_TAG_MAXSIZE];
uchar bufParseHOSTNAME[CONF_HOSTNAME_MAXSIZE];
[\ldots]while(lenMsq > 0 && *p2parse != ':' && *p2parse != ' ' &&
      i < CONF_TAG_MAXSIZE) {
 buffererAG[i++] = *p2parse++;
 --lenMsg;
}
if(lenMsq > 0 && *p2parse == ':') {
 ++p2parse;
 --lenMsg;
  buffererseTAG[i++] = '::'}
 [\ldots]ng*/ (a) (B) (B) } } 990
Hans-Wolfgang Loidl (Heriot-Watt Univ) F28HS Hardware-Software Interface Lec 7: Buffer Overflow Attacks 10 / 19
```
### **Discussion**

- <span id="page-12-0"></span>The goal of this code is to read tags and store them in a buffer.
- $\bullet$  The program reads from a memory location  $p2$  parse and writes into the buffer bufParseTAG.
- **The fixed size of the buffer is CONF TAG MAXSIZE**
- The while-loop iterates over the input text, and also checks whether the index  $\pm$  is still within bounds.
- **BUT:** after the while loop, 1 or 2 characters are added to the buffer as termination characters; this can cause a buffer overflow!
- The impact of the overflow is system-specific. It can lead to overwriting the variable  $\pm$  on the stack.

A . . 3 . . 3 .

# Smashing the Stack

- One common form of exploiting a buffer overflow is to manipulate the stack.
- This can happen through unchecked copy operations into a local function variable or argument.
- This is dangerous, because local variables are kept on the stack, together with the return address for the function.
- Therefore, a buffer-overflow can directly **modify the control-flow** in the program.

### Example of Smashing the Stack

Assume, we call this func-The stack-layout for this tion: function is:

> c b a ...

int function() { int a; char b[5]; char c[4];

...

#### return address

} A buffer overflow of b can overwrite the contents of a, or maybe even the return address, which would change the control flow of the program.

Stack Guard and other security programs re-order the variables on the stack, and add variables at the end to detect overwrites.

( ロ ) ( *同* ) ( ヨ ) ( ヨ )

# Example of Smashing the Stack

Assume, we call this func-The stack-layout for this tion: function is:

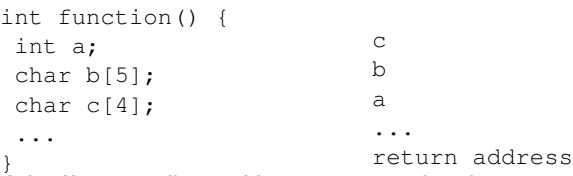

A buffer overflow of b can overwrite the contents of a, or maybe even the return address, which would change the control flow of the program.

Stack Guard and other security programs re-order the variables on the stack, and add variables at the end to detect overwrites.

# Difficulties in exploiting the vulnerability

- The attacker needs to locate the position of the return address, and write the address of its own, malign code there.
- Several techniques can be used to achieve this.
- In a return-to-libc attack, the attacker overwrites the return address with a call to a known libc library function (eg. system).
- After this, the return address to the malign code and data for the arguments to the libc function is placed.
- This will cause a call to the libc function, followed by executing the malign code itself.

# A Worst Case Scenario

A particularly dangerous combination of weaknesses is the following:

- A setuid function, raising privileges temporarily,
- which contains a buffer overflow vulnerability,
- **•** and an attacker that plants shellcode as malign code onto the stack.
- **•** If successful, the shellcode will give the attacker access to a full shell with the privileges used in that part of the application.
- If these are root privileges, the attacker can do anything he wants!

### Prevention Mechanisms

- Canary variables, eg. on the stack, can detect overflows.
- Re-ordering variables on the stack can help to reduce the impact of a buffer overflow.
- Compiler modifications can change the pointer semantics, eg. never store a pointer directly, but only a version that needs to be XORed to get to the real address.
- Some operating systems allow to mark address blocks as non-executable.
- Address randomisation (re-arranging data at random in the address space) is frequently in modern operating systems to make it more difficult to predict where to find a return address or similar, attackable control-flow data.

# Listing 2: imap/nntpd.c

#### Another attack mentioned in Linux Magazin 12/11 is this one:

```
do {
     if ((c = struct) (str, ',''))\star c++ = '\0';
 else
      c = str;
 if (!(n \frac{1}{2} 10)) /* alloc some more */
      wild = xrealloc(wild, (n + 11) * sizeof(struct wildmat));
 if (*c == '!') wild[n].not = 1; /* not */
 else if (*c == '0') wild[n].not = -1; /* absolute not (feeding)
 else wild[n].not = 0;
 strcpy(p, wild[n].not ? c + 1 : c);
 width[n++] .pat = xstrdup(pattern);} while (c := str);
                                                 KET KET KET KET KARA
Hans-Wolfgang Loidl (Heriot-Watt Univ) F28HS Hardware-Software Interface Lec 7: Buffer Overflow Attacks 17 / 19
```
# Listing 2: imap/nntpd.c

#### Another attack mentioned in Linux Magazin 12/11 is this one:

```
do {
     if ((c = struct) (str, ',''))\star c++ = '\0';
 else
      c = str;
 if (!(n \frac{1}{2} 10)) /* alloc some more */
      wild = xrealloc(wild, (n + 11) * sizeof(struct wildmat));
 if (*c == '!') wild[n].not = 1; /* not */
 else if (*c == '0') wild[n].not = -1; /* absolute not (feeding)
 else wild[n].not = 0;
 strcpy(p, wild[n].not ? c + 1 : c);
 width[n++] .pat = xstrdup(pattern);} while (c := str);
                                                 KET KET KET KET KARA
Hans-Wolfgang Loidl (Heriot-Watt Univ) F28HS Hardware-Software Interface Lec 7: Buffer Overflow Attacks 18 / 19
```
### **Discussion**

- <span id="page-21-0"></span>This example is part of an IMAP server for emails.
- This code segment handles wildcards to perform operations.
- $\bullet$  Its weakness is that it uses  $\text{strongy}$  to copy a block of characters, which copies an **unbounded** 0-terminated block of memory.
- **Instead, the function** strncpy should be used, which takes the size of the block to copy as additional argument.